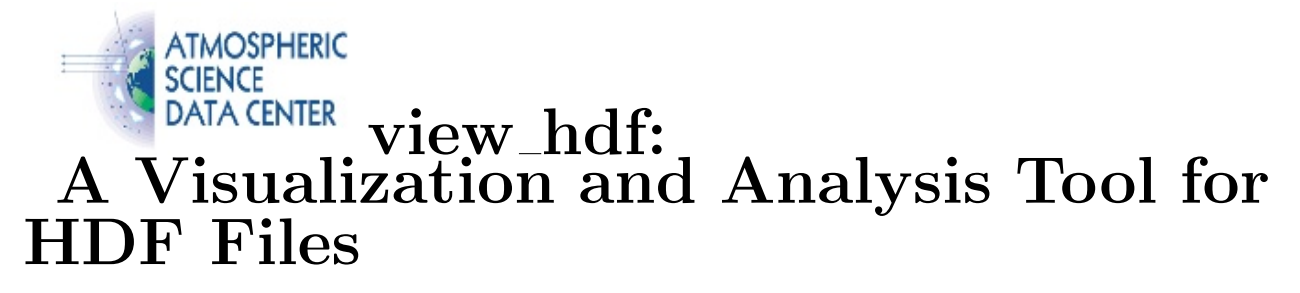

view hdf is a visualization and analysis tool for accessing data stored in Hierarchical Data Format (HDF) and HDF-EOS files.

The view hdf tool can be used to select and subset variables from either Science Data Set (SDS) or vdata structures in any HDF file, render both two- and three-dimensional graphics, and plot geolocated data onto various world map projections. Other features include multiple variable plots, difference plots, and simple statistics. Plots can be saved in PostScript, encapsulated PostScript and GIF or sent directly to a printer. Filtered subsets and statistical results can be written to a file in ASCII format for use in other analysis programs.

The view hdf tool is written in [Interactive Data Language \(IDL\),](http://www.exelisvis.com/language/en-us/productservices/idl.aspx) available from Exelis Visual Information Solutions, and uses a graphical user interface to manipulate the data. It also makes use of a shared library written in C which is accessed from the IDL program. The tool was developed on a UNIX platform and is ported to SGI IRIX, Sun Solaris, Windows 2000, and Mac OS X. It should be portable to most platforms which support IDL, the HDF libraries, and a C compiler.

view hdf was developed by the CERES Data Management Team at NASA Langley Research Center and is distributed by the NASA Langley Atmospheric Science Data Center.

# Download Files:

### Download the Overview and Installation README:

• Instructions for installating and running the program: view hdf Version 5 [README](http://eosweb.larc.nasa.gov/sites/default/files/tools/README.txt) [text file.](http://eosweb.larc.nasa.gov/sites/default/files/tools/README.txt) NOTE: This file MUST be downloaded separately - it is not included in the bundles.

#### Download the IDL Virtual Machine Version:

- IDL Virtual Machine version:
	- view [hdfvm zip file \(12.3 MB\)](http://eosweb.larc.nasa.gov/sites/default/files/tools/view_hdfvm_513.zip)
	- view [hdfvm gzip compressed tar file \(12.3 MB\)](http://eosweb.larc.nasa.gov/sites/default/files/tools/view_hdfvm_513.tar.gz)

This IDL Virtual Machine version is computer and operating system independent. It is a pre-compiled software package that uses the [IDL Virtual Machine,](http://www.exelisvis.com/Downloads/ProductDownloads.aspx) which comes bundled with IDL and is available from Exelis Visual Information Solutions.

#### Download the view hdf source code package for your computer and operating system:

- UNIX and Mac version:
	- view [hdf gzip compressed tar file \(9.1 MB\)](http://eosweb.larc.nasa.gov/sites/default/files/tools/view_hdf_513.tar.gz)
- PC version:
	- $-$  view hdf zip file  $(11.8 \text{ MB})$

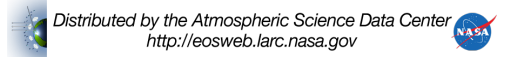

Note: IDL versions prior to 5.2.1 are not supported for this release.

## User's Guide and Release Notes:

- view [hdf Version 5.0 User's Guide](http://eosweb.larc.nasa.gov/sites/default/files/tools/view_hdf_UG5.0.pdf) (PDF, 5.4 MB)
- [Release Notes for Version 5.0.0](http://eosweb.larc.nasa.gov/sites/default/files/tools/release5.0.0.pdf) (PDF, 152 KB)

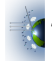

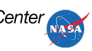